## Workshop on Arduino Programming

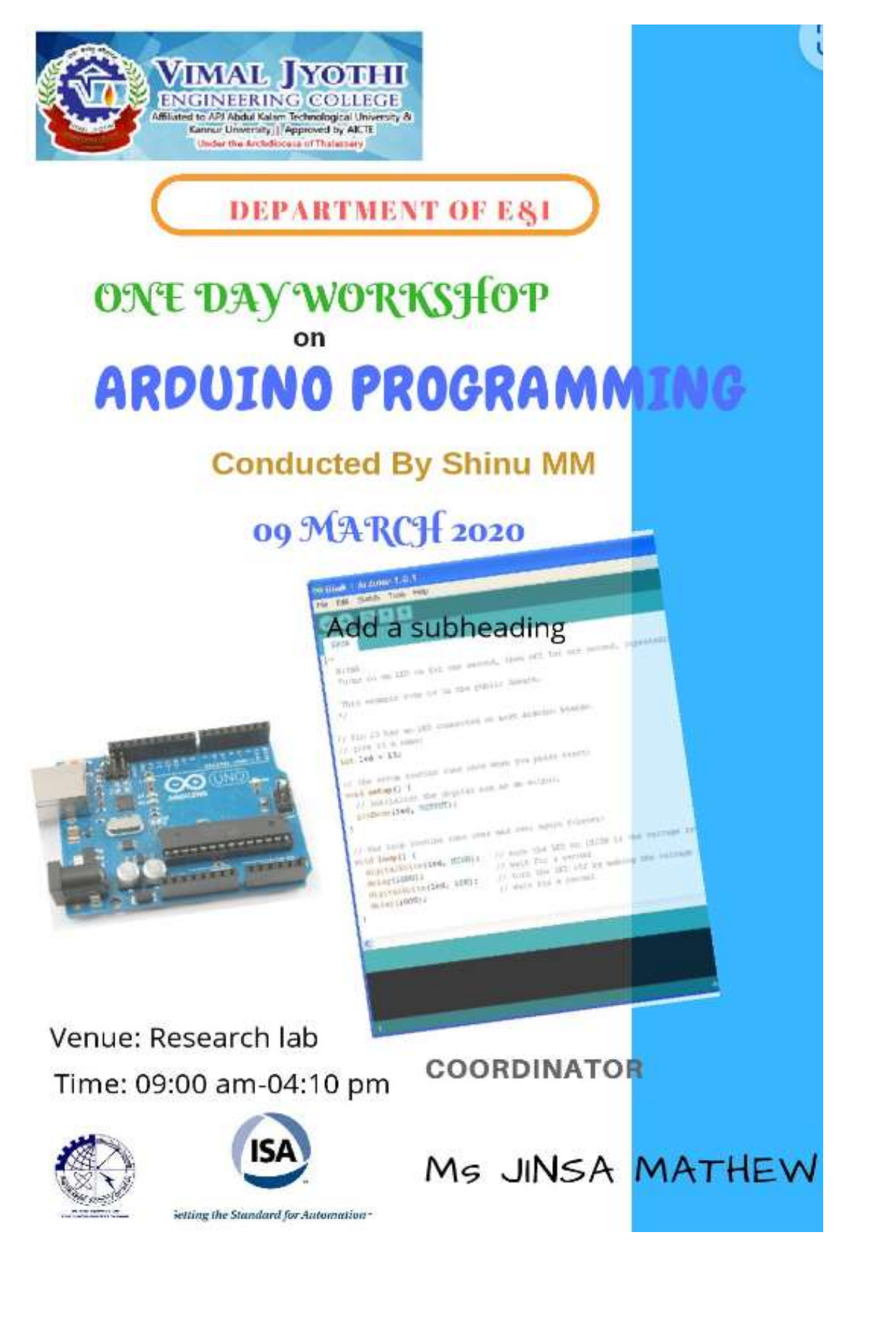

Vinal Jyoffi Enpriesing Colege Mat - Event Proposal Porn

Vimal Jyothi ming Callage Chang-on Jima Mathew AEI <iimamathew@yjac.ac.in>

**Event Proposal Form** 

1 message

Google Forms <forms-receipts-noroply@google.com> To: jinsamathow@vjec.oc.in

Fri, Mar 0, 2020 at 1:01 AM

Thanks for filling out Event Proposal Form

Here's what we got from you:

## **Event Proposal Form**

Events to enhance attainment of POs and to bridge the gap between curriculum and the POs

Your email address (Jinsamathew@vjec.ac.in) was recorded when you submitted this form.

Event type and name \*

Workshop on Arduino

Date of event \*

 $\star$  2020  $\cdot$  $\bullet$  0 March

Time of event \*

09 \* 00 \* AM \*

Target audience/ Participants \*

S2-AEI Students

Signature Not Verified Principal.VJEC

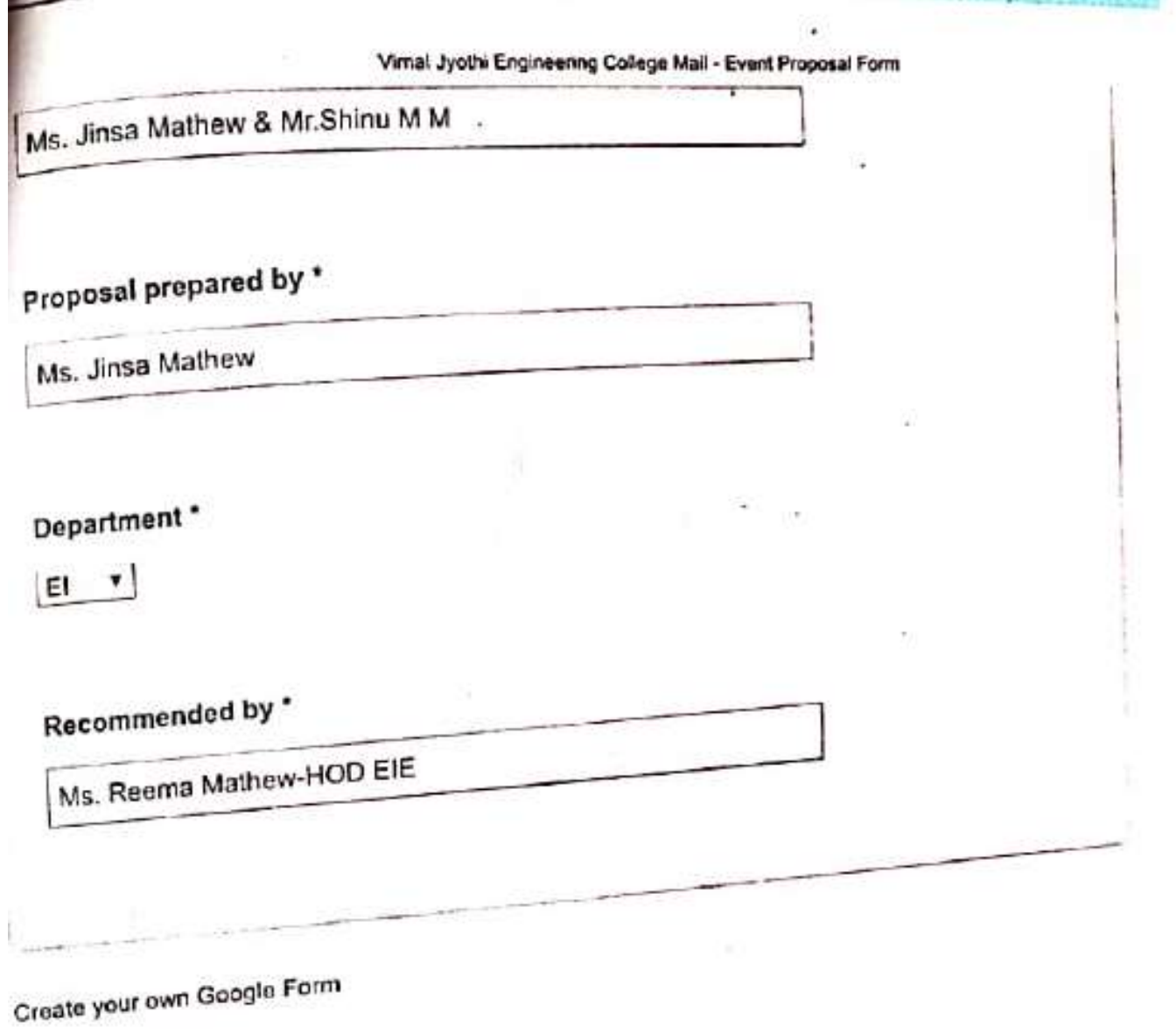

omended<br>Eliza  $\frac{1}{6}$   $\frac{1}{6}$   $\frac{1}{6}$ 

t

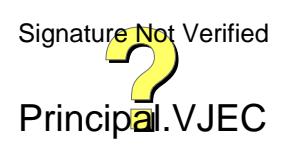

r

WORKSHOP ON ARDUINO PROGRAMMING

Date: 09-03-2020

VENUE: RESEARCH LAB EIE

Participants: S2 AEI students.

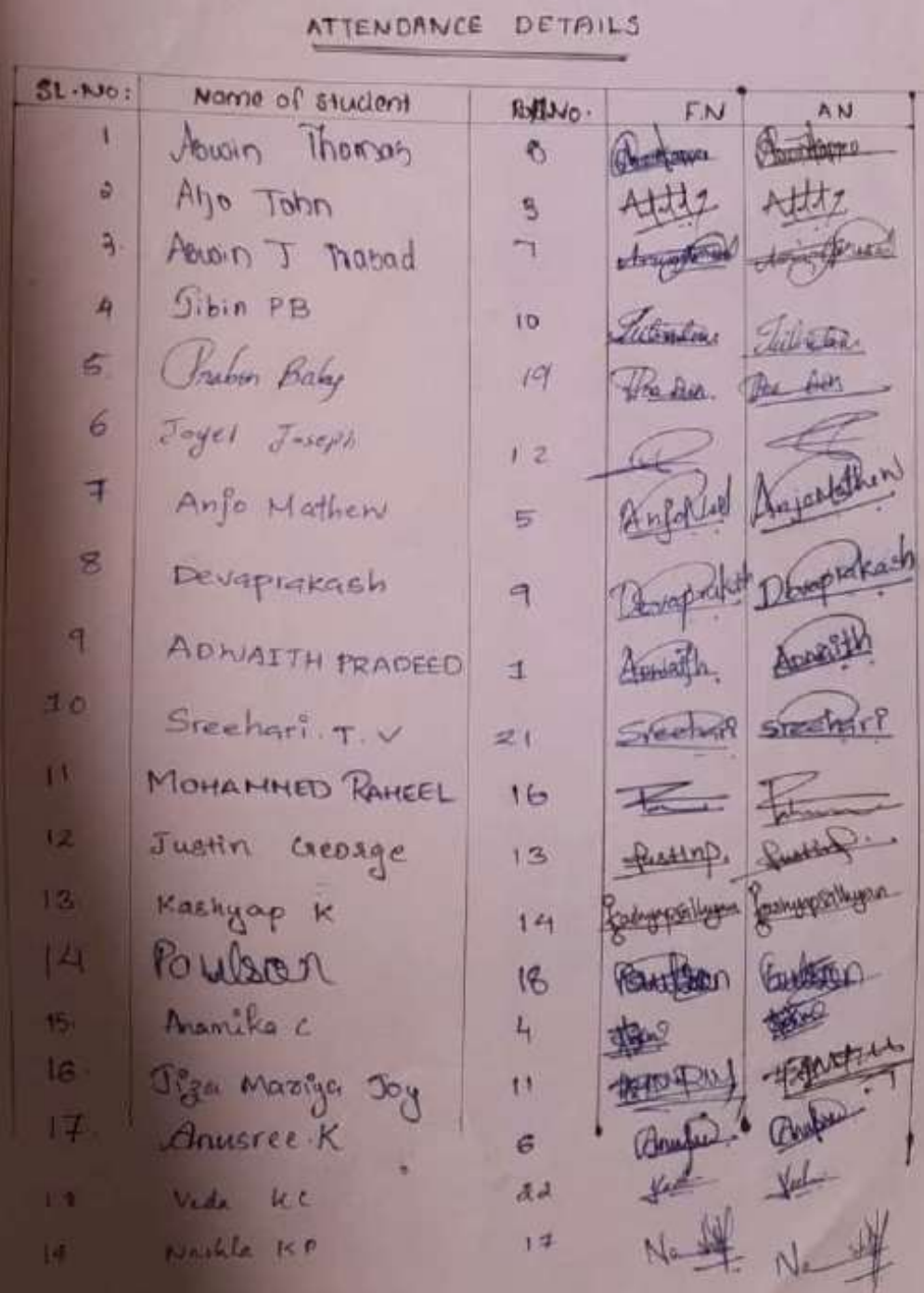

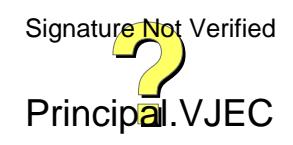

WORKSHOP ON ARDUINO PROGRAMMIND-FEEDBACK FORM

. الأوا. الشركة Care وسعودة Complex com/forme/d") Rea- A Control and W والمحيرة الأولادية والأمر الما

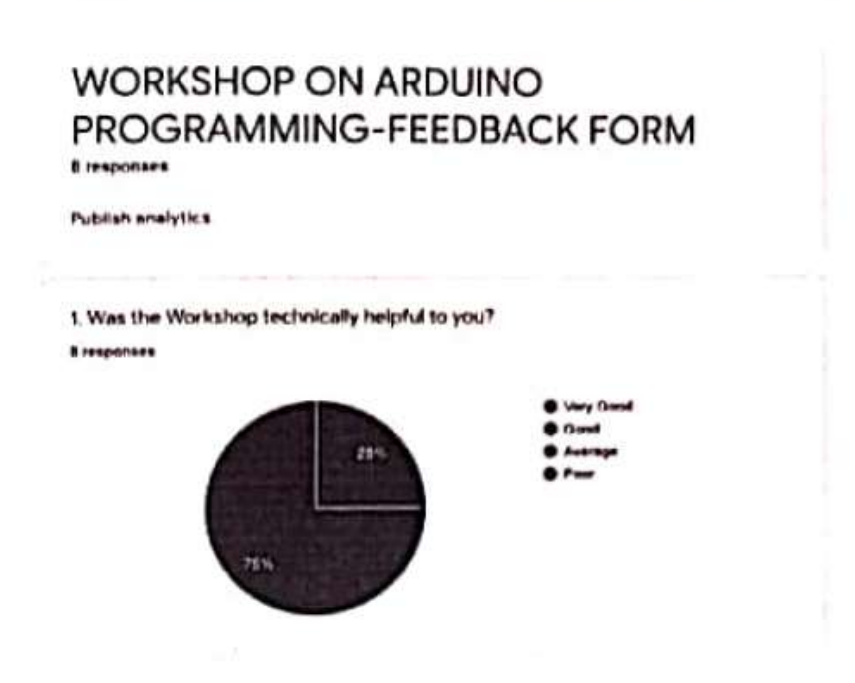

ı

**BITAGEDS, IZ 41 PM** 

## $1$  of  $\bullet$

**A'ORKSHOP ON ARDUING PROGRAMMING-FEEDBACK FORM** 

https://docs.google.com/formald/Lisa-AQNFFv/XFdm&W79userWalk-PhyoL\_flire/hDvCigLil.

2. How would you rate the relevance of the Workshop with the curriculum ?

## **Bresponses**

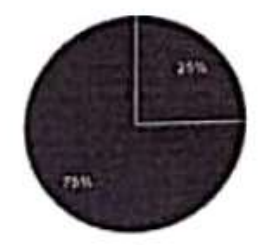

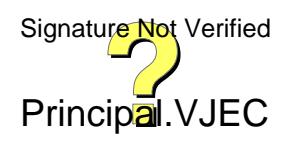

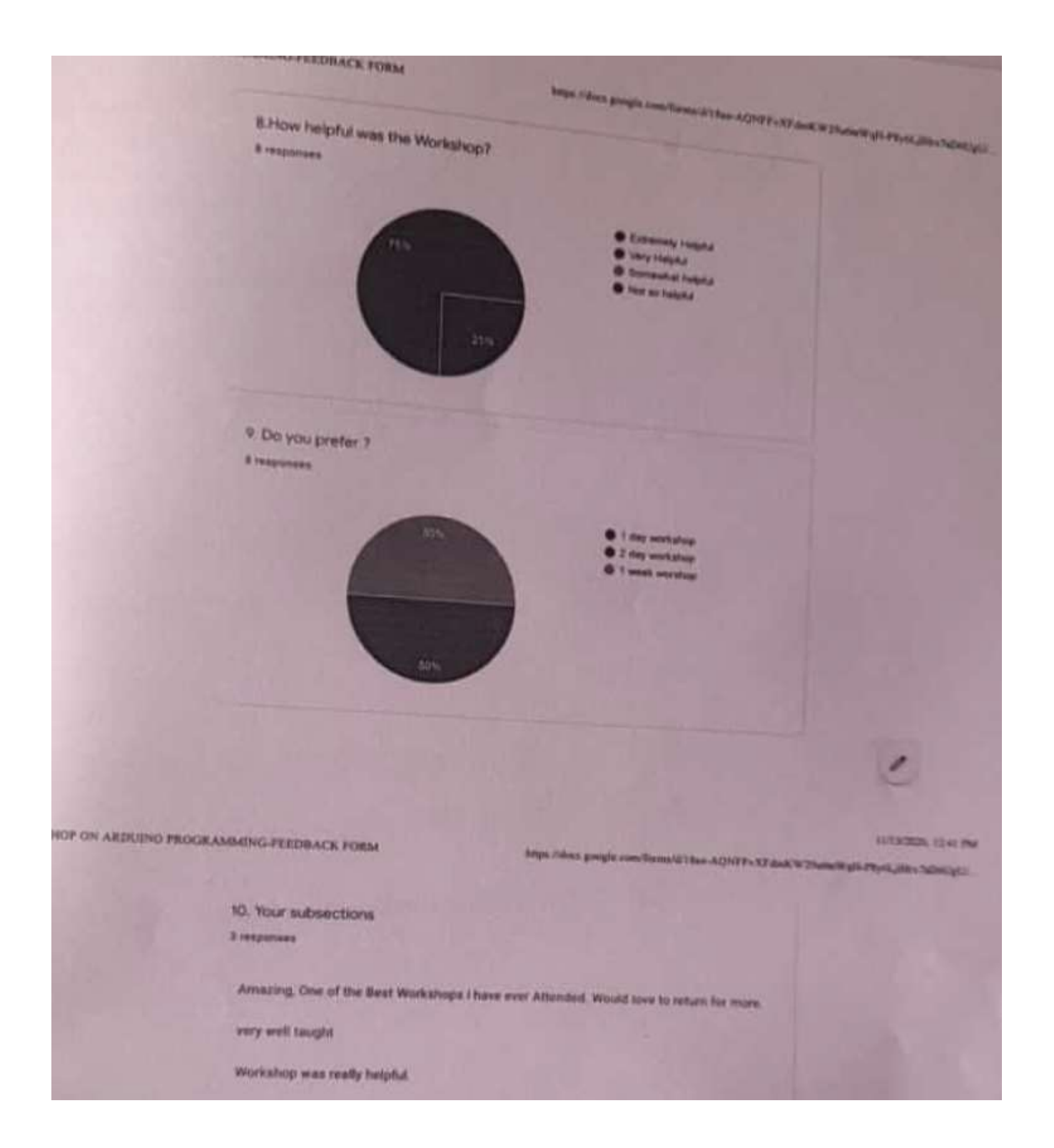

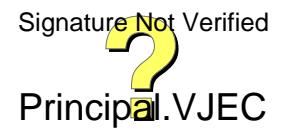

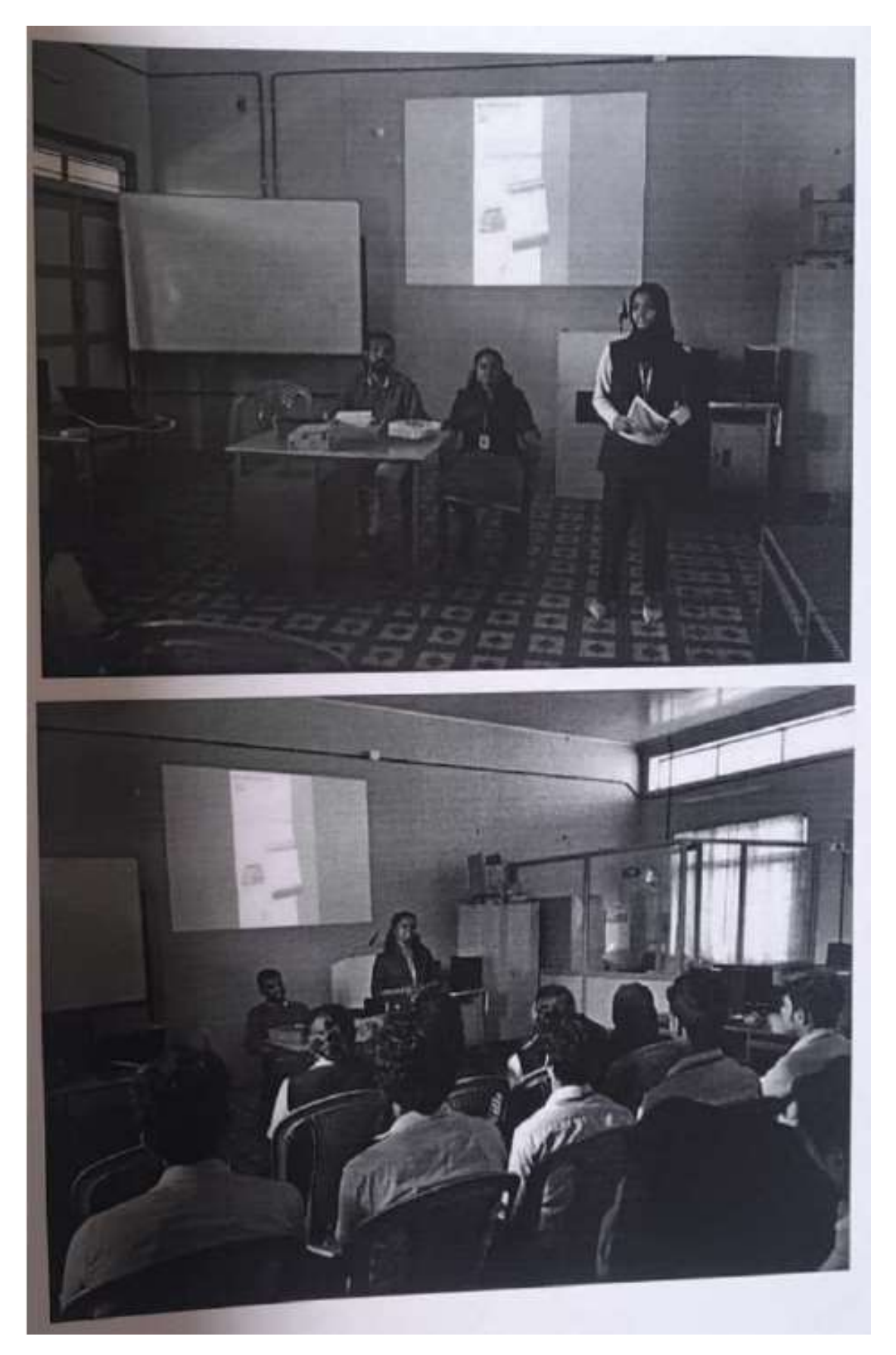

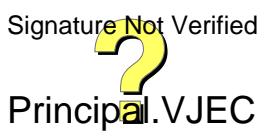